# Inherit value from parent in Advanced Roadmaps hierarchy

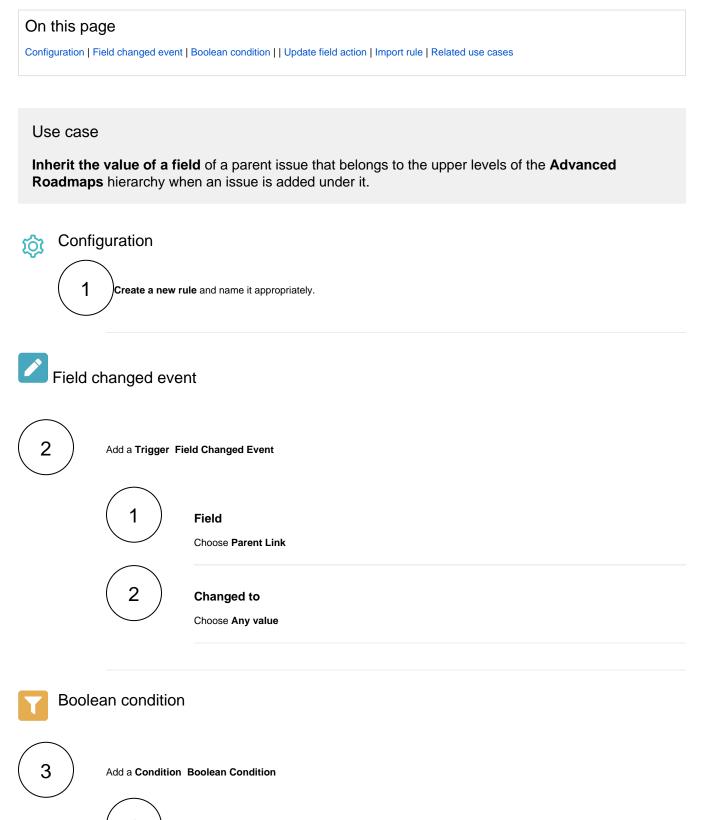

Expression

1

Introduce a boolean condition as the following one.

Although it is not essential, a boolean condition can be useful to restrict the scope of the automation rule.

# Update field action

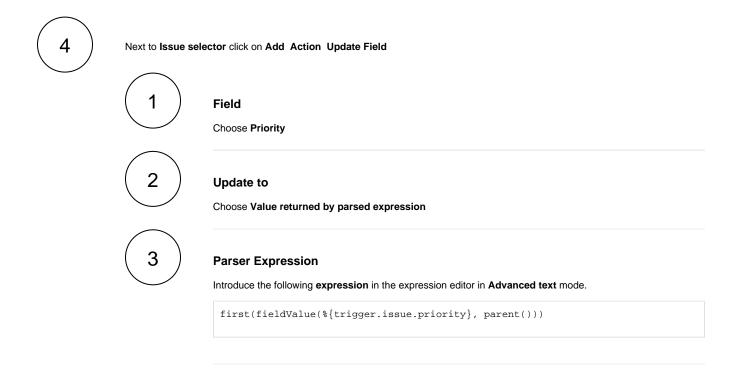

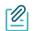

#### Import rule

Import the JSON file below to get started in no time.

## JSON

After importing the JSON file, make sure to **check** the **configuration** of the rule. Non-existing configuration elements (issue types, fields, values etc.) will be highlighted.

```
{
    "name": "Inherit value from parent in Advanced Roadmaps hierarchy",
    "description": "Inherit the value of a field of a parent issue that belongs to the upper levels of the
Advanced Roadmaps hierarchy when an issue is added under it.",
    "creator": "admin",
    "status": false,
    "triggerData": "",
    "triggerType": "FIELD_CHANGED_EVENT",
    "configuration": {
        "refs": [
            "issue",
            "system",
            "trigger.issue",
            "trigger.parent"
        ],
        "fieldId": "10009",
        "option": "any",
        "triggerType": ""
    },
    "children": [
        {
            "sequence": 0,
            "type": "BOOLEAN_CONDITION",
            "ruleEntityType": "CONDITION",
            "configuration": {
                "refs": [
                    "issue",
                    "project",
                    "system",
                    "trigger",
                     "trigger.issue",
                    "trigger.parent"
                ],
                "expression": "%{trigger.issue.project.key} = \"KP\"",
                "expressionParsingMode": "logical",
                "actingUser": "field_00020"
            },
            "children": [
                {
                    "sequence": 0,
                    "type": "UPDATE_FIELD",
                    "ruleEntityType": "ACTION",
                    "configuration": {
                        "refs": [
                            "issue",
                            "project",
                            "system",
                            "trigger",
                             "trigger.issue",
                             "trigger.parent"
                        ],
                        "fieldId": "00017",
                        "mode": "parser",
                        "value": "first(fieldValue(%{trigger.issue.priority}, parent()))",
                        "valueParsingMode": "textAdvanced",
                         "sendMail": "true",
                         "actingUser": "field_00020"
                    },
                    "children": null,
                    "hasChildren": false
                }
            ],
            "hasChildren": true
        }
    ],
    "hasChildren": true
}
```

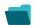

## Related use cases

| Use case                                                    | JWT<br>feature | Workflow<br>function | Parser<br>functions                 | Label      |
|-------------------------------------------------------------|----------------|----------------------|-------------------------------------|------------|
| Add components of the epic to the current issue             | <b>\$</b>      |                      |                                     |            |
| Bulk clear the issue resolution                             | \$             |                      |                                     | STAFF PICK |
| Bulk edit the issue resolution                              | \$             |                      |                                     | STAFF PICK |
| Copy excerpted value from new comments                      | \$             |                      | findPattern()<br>first()            |            |
| Delete the attachments of an issue 30 days after closing it | \$             |                      |                                     |            |
| Inherit value from parent in Advanced Roadmaps hierarchy    | \$             |                      | fieldValue()<br>first()<br>parent() |            |
| Keep the priority of parents and sub-tasks in sync          | \$             |                      |                                     |            |
| Sum up value in parent issue on field change in sub-tasks   | \$             |                      | fieldValue()<br>sum()<br>subtasks() |            |
| Update assignee and reporter to facilitate user deletion    | <b>\$</b>      |                      |                                     | STAFF PICK |

If you still have questions, feel free to refer to our support team.